# МУНИЦИПАЛЬНОЕ ОБРАЗОВАТЕЛЬНОЕ УЧРЕЖДЕНИЕ ИРКУТСКОГО РАЙОННОГО МУНИЦИПАЛЬНОГО ОБРАЗОВАНИЯ **«Ревякинская средняя общеобразовательная школа»**

**«СОГЛАСОВАНО»**  «08» сентября 2023г. Заведующая центром «Точка роста»

\_\_\_\_\_\_\_\_\_\_\_\_\_\_\_\_\_\_\_

Степанова А.Г.

**«УТВЕРЖДАЮ»** 

Приказ №88/1 от «21» сентября 2023 г Директор МОУ ИРМО «Ревякинская СОШ» \_\_\_\_\_\_\_\_\_\_\_\_\_\_\_\_\_\_\_\_\_\_ Шилинскас Г. Шилинск Подписан: Шилинскас Галина Викторовна DN: C=RU, S=Иркутская область, L=город Иркутск, T=Директор, O="МУНИЦИПАЛЬНОЕ ОБЩЕОБРАЗОВАТЕЛЬНОЕ УЧРЕЖДЕНИЕ ИРКУТСКОГО РАЙОННОГО МУНИЦИПАЛЬНОГО ОБРАЗОВАНИЯ "" РЕВЯКИНСКАЯ СРЕДНЯЯ ОБЩЕОБРАЗОВАТЕЛЬНАЯ ШКОЛА""", СНИЛС=06826548396, ИНН=382700207638, E=r-shkola@mail.ru, G=Галина Викторовна, SN=Шилинскас, CN=Шилинскас Галина Викторовна Основание: я подтверждаю этот документ своей **Викторовна Foxit PhantomPDF Версия** 

# ДОПОЛНИТЕЛЬНАЯ ОБЩЕРАЗВИВАЮЩАЯ ПРОГРАММА детского объединения **«ГРАФИКА+»**

Направленность: техническая Уровень: базовый Возраст обучающихся: 10-13 лет

> Составитель: Мезенцева Анастасия Александровна, педагог дополнительного образования

## **Содержание**

- 1. Пояснительная записка
- 1.1. Информационные материалы и литература
- 1.2. Направленность программы
- 1.3. Актуальность и педагогическая целесообразность программы
- 1.4. Отличительные особенности программы
- 1.5. Адресат программы
- 1.6. Срок освоения программы
- 1.7. Форма обучения
- 1.8. Форма организации обучения
- 1.9. Режим занятий
- 1.10. Условия реализации программы
- 1.11. Цель и задачи программы
- 1.12. Планируемые результаты
- 1.13. Формы, методы контроля результативности обучения
- 1.14. Формы подведения итогов.
- 2. Учебно-тематический план.
- 2.1. Содержание программы.
- 3. Календарный учебный график
- 4. Методическое обеспечение.
- 4.1. Методические виды продукции.
- 4.2. Дидактический материал.
- 4.3. Описание методов обучения
- 4.4. Применяемые технологические технологии
- 4.5. Формы проведения занятий.
- 5. Оценочные материалы.
- 6. Список литературы
- 6.1. Перечень литературы, использованной автором.
- 6.2. Перечень литературы, рекомендуемый для чтения обучающимся.

## **1. Пояснительная записка**

## **1.1. Информационные материалы и литература:**

- 1. Федеральный Закон «Об образовании в Российской Федерации» от 29.12.2012 №27З-ФЗ.
- 2. Концепция развития дополнительного образования детей (утверждена распоряжением Правительства РФ от 04.09.2014 №1726-р).
- 3. Порядок организации и осуществления образовательной деятельности по дополнительным общеобразовательным программам (утвержден приказом Министерства образования и науки РФ от 9.11.2018 № 196).
- 4. Санитарно-эпидемиологические требования к устройству, содержанию и организации режима работы образовательных организаций дополнительного образования детей (утверждено постановлением главного государственного санитарного врача РФ от 04.07.2014 № 41).
- 5. Общих требований к определению нормативных затрат на оказание государственных (муниципальных) услуг в сфере образования, науки и молодежной политики, применяемых при расчете объема субсидии на финансовое обеспечение выполнения государственного (муниципального) задания на оказание государственных (муниципальных) услуг (выполнения работ) государственным (муниципальным учреждением (утверждены приказом Министерства образования и науки РФ от 22.09.2015 № 1040).
- 6. Методические рекомендации по проектированию дополнительных общеразвивающих программ (включая разноуровневые программы) (Приложение к письму Департамента государственной политики в сфере воспитания детей и молодежи Министерства образования и науки РФ от 18.11.2015 № 09-3242).
- **1.2. Направленность:** информационно-компьютерные технологии

#### **1.3. Актуальность и педагогическая целесообразность программы**

Компьютерная графика – одно из развивающихся направлений информационных технологий. В компьютерной графике можно выделить следующие направления: векторная и растровая компьютерная графика, разработка и создание анимированных объектов.

Курс способствует развитию познавательной активности обучающихся и творческого мышления, а также профориентации. Визуальная составляющая современных информационных технологий базируется на красочных графических элементах, разнообразных видах анимации, интерактивных элементах управления. Любой продукт информационных технологий не сможет привлечь внимание пользователя без графической и анимационной составляющих. Создание продукта, содержащего коллекции изображений; текстов и данных, сопровождающихся звуком, видео, анимацией и другими визуальными эффектами, составляет основу компьютерной графики и анимации. Знания и умения, приобретённые в результате освоения курса, могут быть использованы обучающимися в таких областях знаний, как физика, химия, биология и других, они также являются фундаментом для дальнейшего совершенствования мастерства в области трёхмерного моделирования, анимации и видеомонтажа.

#### **1.4. Отличительные особенности программы**

Данная программа педагогически целесообразна, т.к. при ее реализации используется большое количество образовательных ресурсов сети Интернет, что становится важным и неотъемлемым компонентом, способствующим формированию компьютерной грамотности, прививает навыки профессиональной деятельности: исследовательской, поисковой, а также у учащихся формируется критическое и аналитическое мышление.

## **1.5. Адресат программы**

Программа ориентирована на обучающихся возрастной категории 10-13 лет, имеющих базовый уровень владения ИКТ.

#### **1.6. Срок освоения программы**

Программа рассчитана на один год. Количество учебных часов по программе: 72 + 9 часов на самостоятельное изучение темы.

#### **1.7. Форма обучения – очная**

Форма обучения – очная.

## **1.8. Форма организации обучения**

Занятия будут проводиться на базе центра образования цифрового и гуманитарного профилей «Точка роста».

## **1.9. Режим занятий:**

Программа «Графика+» рассчитана на 1 год обучения. Длительность и количество занятий - по 1 час 1 раз в неделю. Общий объем 36 часов.

## **1.10. Условия реализации программы.**

Изучение данного курса позволит детям получить общее представление об основах компьютерной графики, овладеть базовыми навыками использования графических редакторов.

## **1.11. Цель и задачи программы**

**1.11.1.Цель:** содействие развитию социально активной, творческой, успешной личности в условиях современного общества посредством применения знаний и умений в работе с компьютерной графикой с помощью графических редакторов Gimp и Inscape.

## **1.11.2.Задачи программы**

- o формирование познавательной активности личности, интерес к профессиям, связанным с созданием и обработкой графической информации;
- o формирование умения работать с графическими редакторами Gimp, Inscape, умения создавать графические изображения, анимацию используя набор инструментов, имеющихся в изучаемом приложении;
- o формирование навыков работы с растровыми и векторными изображениями; изучение сочетания цветовой гаммы фона и символов;
- o формирование базы практических знаний, необходимых для самостоятельной разработки объектов растровой и векторной графики, а также коротких анимаций, открыток

#### **1.12. Планируемые результаты**

После изучения данной программы, обучающиеся должны приобрести следующие знания, умения и навыки:

#### **Знать:**

- особенности, достоинства и недостатки растровой графики;
- особенности, достоинства и недостатки векторной графики;
- расширения графических изображений;
- методы сжатия графических данных;

● назначение и функции различных графических программ.

## **Уметь:**

- выделять фрагменты изображений с использованием различных инструментов;
- перемещать, дублировать, вращать выделенные области;
- редактировать фотографии с использованием различных средств художественного оформления;
- сохранять выделенные области для последующего использования;
- раскрашивать чёрно-белые эскизы и фотографии;
- создавать новые векторные и растровые изображения;
- создавать анимированные изображения

## **1.13. Формы, методы контроля результативности обучения.**

Уровень обученности учащихся выявляется по трем параметрам и определяется как минимальный, общий, продвинутый.

1. Теоретические знания

Критериями оценки являются: степень усвоения теоретического материала, глубина, широта и системность теоретических знаний, грамотное использование компьютерных терминов.

2. Знание технологии

Критериями оценки являются: степень усвоения материала, глубина, широта и системность знания технологии.

3. Уровень овладения практическими умениями и навыками

Критериями являются: разнообразие умений и навыков, грамотность (соответствие существующим нормативам и правилам, технологиям) практических действий, свобода владения специальным компьютерным оборудованием и программным обеспечением, качество творческих проектов учащихся: грамотность исполнения, использование творческих элементов.

Методы определения уровня обученности: собеседование, наблюдение, опрос, тестирование, экспертная оценка компьютерного проекта.

Контроль теоретических знаний в течение всего учебного года, а также итоговый в конце обучения на курсе, проводится в форме компьютерного тестирования с реализацией вопросов нескольких типов: выбор единственного верного ответа, выбор нескольких вариантов правильных ответов, установление соответствия вариантов, набор правильного ответа вручную.

## **1.14. Форма подведения итогов**

Итог – творческая работа на заданную тему, выполненная в любом из изученных графических редакторов.

При оценке творческих работ педагог должен руководствоваться следующим критериям:

- общая художественная выразительность;
- самостоятельность и оригинальность замысла;
- содержательность сюжета;
- проявление наблюдательности, воображения.

## **2.Учебно-тематический план.**

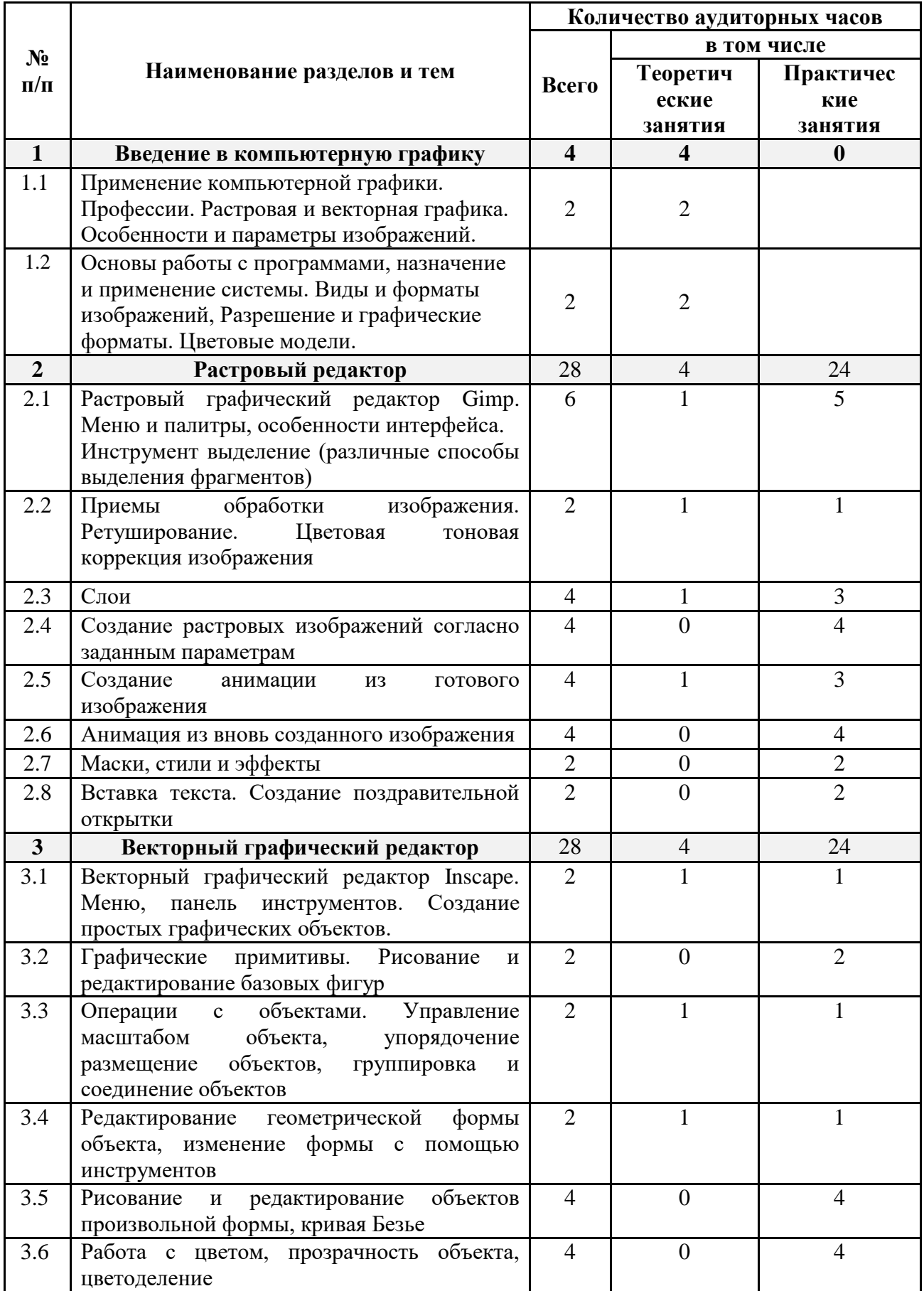

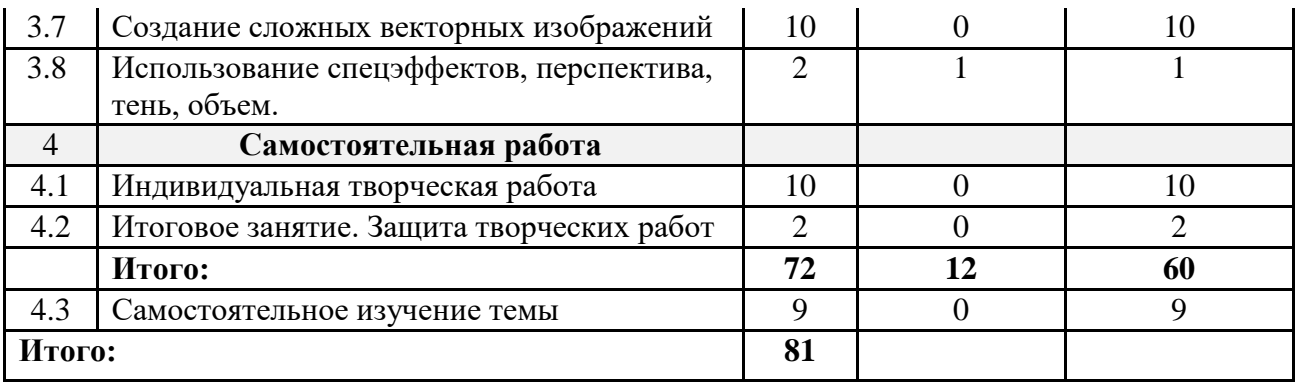

#### **2.1. Содержание программы**

#### **«Введение в компьютерную графику» (4 часа)**

Применение компьютерной графики. Профессии. Растровая и векторная графика. Особенности и параметры изображений. Основы работы с программами, назначение и применение системы. Виды и форматы изображений, Разрешение и графические форматы. Цветовые модели.

#### **«Растровый графический редактор» (28 часов):**

Растровый графический редактор Gimp. Меню и палитры, особенности интерфейса. Инструмент выделение (различные способы выделения фрагментов). Приемы обработки изображения. Ретуширование. Цветовая тоновая коррекция изображения. Слои. Создание растровых изображений согласно заданным параметрам. Создание анимации из готового изображения. Анимация из вновь созданного изображения. Маски, стили и эффекты. Вставка текста. Создание поздравительной открытки

#### **«Векторный графический редактор» (28 часов):**

Векторный графический редактор Inscape. Меню, панель инструментов. Создание простых графических объектов. Графические примитивы. Рисование и редактирование базовых фигур. Операции с объектами. Управление масштабом объекта, упорядочение размещение объектов, группировка и соединение объектов. Редактирование геометрической формы объекта, изменение формы с помощью инструментов. Рисование и редактирование объектов произвольной формы, кривая Безье. Работа с цветом, прозрачность объекта, цветоделение. Создание сложных векторных изображений. Использование спецэффектов, перспектива, тень, объем.

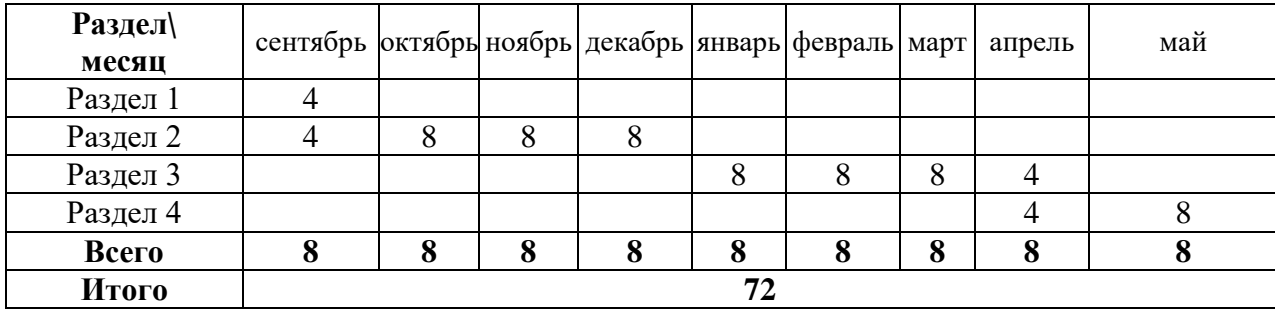

#### **3.Календарный учебный график.**

#### **4.Методическое обеспечение программы**

#### **4.1 Методические виды продукции:**

- − рабочие места по количеству обучающихся, оснащенные моноблоками или ноутбуками с установленным программным обеспечением, находящемся в свободном доступе, Inscape, Gimp;
- − выход в интернет с каждого рабочего места.
- − рабочее место преподавателя, оснащенное ноутбуком с установленным программным обеспечением;
- − интерактивная доска;
- − комплект учебно-методической документации: рабочая программа объединения, раздаточный материал, задания,
- − цифровые компоненты учебно-методических комплексов (презентации).

#### **4.2 Дидактический материал:** компьютерные презентации

#### **4.3.Описание методов обучения.**

словесный, наглядный практический, объяснительно-иллюстративный, частичнопоисковый, исследовательский, проблемный, проектный и воспитания (убеждение, поощрение, упражнение, стимулирование, мотивация и др.)

#### **4.4 Применяемые технологические технологии**

#### **4.5. Формы проведения занятий:**

Объяснение, беседа, задания. Основой данного кружка является выполнение большого объема практических заданий. Именно практика способствует наиболее крепкому усвоению материала.

#### **5. СПИСОК ЛИТЕРАТУРЫ**

1. Жексенаев А.Г. Основы работы в растровом редакторе GIMP (ПО для обработки и редактирования растровой графики): Учебное пособие. — Москва: 2008. — 80 с.

2. Тимофеев Г.С., Тимофеева Е.В. Графический дизайн. Серия "Учебный курс". Ростов н/Д: Феникс, 2002;

3. Соловьева Л.В. Компьютерные технологии для учителя. – СПб.: БХВ-Петербург, 2003.

4. Тимофеев С.М. Работа в графическом редакторе GIMP Издательство: Эксмо-Пресс , 2010

5. Хахаев И. А. 1. И. Хахаев - Графический редактор Gimp. Первые шаги. ДМКпресс, 2009г. – 220с.

6. Шишкин, В. В. Графический растровый редактор Gimp : учебное пособие / В. В. Шишкин, О. Ю. Шишкина, З. В. Степчева, – Ульяновск: УлГТУ, 2010. – 119 с.